## **TechnologyAccess LoginsSummary NEW Faculty**

## **Version:**August 2024

This document represents a summary of logins across North Island College technology systems and platforms for on campus access. Use your NIC email and password for logging in to all systems (except WordPress – use NIC email but create password as not on NIC systems).

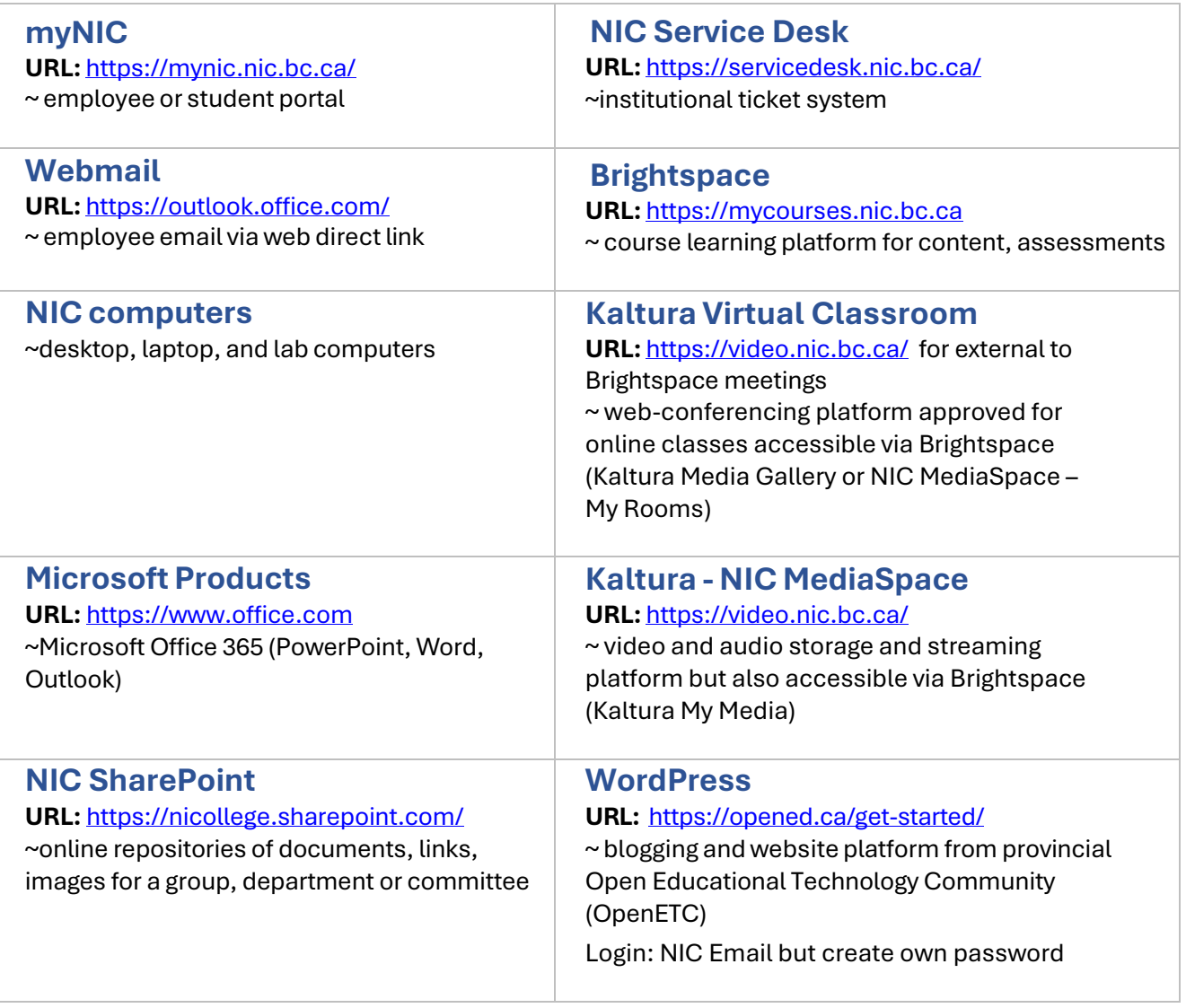